## **Download free Adobe Photoshop 2022 (Version 23.1.1) Serial Key Product Key Full For Mac and Windows {{ NEw }} 2023**

Cracking Adobe Photoshop is not as straightforward as installing it. It requires a few steps to bypass the security measures that are in place. First, you must obtain a cracked version of the software from a trusted source. Once you have downloaded the cracked version, you must disable all security measures, such as antivirus and firewall protection. After this, you must open the crack file and follow the instructions on how to patch the software. Once the patching process is complete, the software is cracked and ready to use.

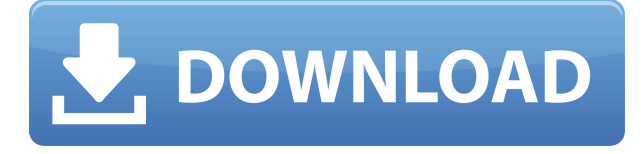

It's troubling that we have an app that can create a 7-megapixel RAW file from a 5-megapixel image. RAW provides much more flexibility to the user than JPEG, and that's a real shame. RAW stands for RAW image. Different RAW file types, including 24-bit, 14-bit ProRes and 12-bit, allow the user to keep all of the quality that the camera could have captured. RAW allows the user to edit RAW files as one would edit any jpeg, since, in turn, there is no work involved once you've rendered the image to JPEG. Using RAW files is lightning fast, albeit a bit painstaking to import, as it requires that you reconfigure the image differently. Sadly, Adobe's app has a way to only import the 9-megapixel version, but it's not working with the 14-bit, 24-bit ProRes and the 12-bit ProRes files. On top of that, the image quality has been reduced significantly in the process. With all of those options, the reduction is usually between 30% and 50%, which means that in exchange for better quality, the user gets a smaller file size. The problem with the process is that RAW files support 16.8-megapixel files, so they should be able to be imported. In this review, I only ran into one of those issues, which was that the file had been imported as a JPEG file and not a RAW file. The app has a settings page, but it didn't work with any of the options. For editing photographs, the most essential thing is layers. In Photoshop, the layer functionality is great and you can edit images all in a single file, or edit each layer independently. But commonly there are situations where you need to work with several layers at the same time. For this, you can either work on several layers in Photoshop or you can use Photoshop Bridge to do multiple images at once. The latter works like this: Open an image and connect it with the appropriate technique in Bridge. Now, Bridge will create separate files for each layer and it will create thumbnails of the images as well. This makes it easier to work with several images at once, which is great for images with several different objects, such as a picture of a city from different perspectives. If there is no image added yet, the file will be empty, and you can add a new photo with the same functions. The advantage of Bridge with Photoshop is that you can do a ton from a single working document, and you can quickly move between images on your screen, as well as move them into the project. The downside, however, is that Bridge refreshes the preview every 10 seconds, even after you're done editing. If you zoom in you will see all layers in Bridge again.

## **Adobe Photoshop 2022 (Version 23.1.1) Download free With Key x32/64 {{ lAtest release }} 2022**

## **How Photoshop Came to the Web**

In 2018, Adobe built a version of Photoshop directly on the web that unifies your desktop and web versions of Photoshop. That means instead of creating two versions of Photoshop in different areas, you can have one. This approach was inspired by Photoshop Inc. 's "Photoshop for the web and everywhere" initiative . **WebAssembly, Emscripten and P3**

Getting Photoshop to run in the browser involves making some pretty tough choices. Fortunately, Adobe has been using Stage3D — an open source WebAssembly implementation — at Adobe. The Adobe developers worked with other teams inside Adobe to make the software take advantage of Stage3D. One of the unique aspects of Stage3D is its P3 color space, a mode for rendering in the web browser. At the same time that it's brought the new web version of Photoshop to the web, Adobe has also brought the older Photoshop version to the web. This PhotoshopKit is being used internally by Adobe in some of their apps, such as Photoshop Room . While running Photoshop in the browser is a huge milestone for Photoshop, it's a smaller step to move Adobe Photoshop to the web. The next phase will involve using web technology to enhance the software that you can use and introduce new features to the software. Adobe Photoshop is a magnetic drawing tablet that uses a proprietary pen-based input called the technology. Users can then interact with the document or digital creations using the pen (not mouse). With the release of Photoshop CC 2020, new features have been added to Photoshop to enhance its performance and make the user experience more natural and minimal. - e3d0a04c9c

## **Adobe Photoshop 2022 (Version 23.1.1) Download free Licence Key With Registration Code 64 Bits 2022**

Adobe Photoshop's Build 1® is the first major version that didn't have any major new features, making it a great upgrade for existing users. The newest 2020 update brings the ability to quickly make multiple copies of your files, while the new Action Recorder feature lets you create simple action-based speed edit buttons. You can also use the new High Performance mode to zip your images through the editing process. Adobe also made it simpler to save your edits. This year, Adobe added a few new features for heavy-duty editing tasks, like the ability to copy multiple versions of a document at once, and the ability to merge and flatten multi-layer documents. If you like to edit many images one-by-one, you'll also appreciate the ability to save multiple versions of your document, and then pick and choose which version you'd like to work on. The 2020 update to Adobe Photoshop CC also features an improved Content-Aware Fill feature, which can intelligently identify and fill in the areas of images that are semantically similar to the rest of your photo. This, combined with simpler editing controls, make the latest release an improvement over the previous one that we tested. The new Performance Slideshow feature combines multiple images into a slideshow on the mobile app, and even adds over a dozen effects for you to choose from. And, the creators of tomorrow can now record themselves and edit the clip into a new still photo, allowing them to create shoot-if-you-can (much like video editing did before YouTube took off). Creative Cloud members get access to the new color manipulations, such as Color & Black & White, Ink & Paint, and Screen & Scroll as part of the new release.

download adobe photoshop for free pc download adobe photoshop for free windows 11 download photoshop brushes for free styles for photoshop free download download photoshop online for free where do you download photoshop for free download photoshop for free trial version neon style for photoshop free download nik collection free download for photoshop 2020 neural filters for photoshop 2022 free download

As a first step into AV in the Mac operating system, we've removed the import of many popular and widely used formats to keep Photoshop more stable and less likely to go down. With this update we've also improved our processing speed when exploring and printing files. With this update, the new software is more easily identifiable and more easily searchable for proper switching. We also have further smoothed the user interface. Adobe Photoshop is renowned for being one of the most powerful photo editing tools in the industry. Among its key features are powerful selection tools, object removal tools, photo compositing, color and adjustment tools, and a serious number of creative effects. Object selection tools are extremely powerful, allowing you to select image areas, and even make selections based on objects inside the image. For image correction, squared and rectangular marquee tools are available for making precise selections. The Photo Grid is a timeline that allows users to see all aspect of their photo, and organize them in a view that is aesthetically pleasing. This is achieved by organizing photos were they were taken and their sequence of importance. The adjustment brush in Photoshop is great tool for making subtle changes to images. It allows you to apply very subtle changes in just a few mouse clicks. You can even add highlights or shadows to specific parts of the picture. Adjustment brushes are useful for adding subtle texture to your pictures, or creating a photo montage.

The PHPA (Photoshoppoweruser.com) is a 24/7 online comprehensive photo editing library. The PHPA library has articles in over a dozen languages as well as in video format. The PHPA library is the one stop shop for all things Photoshop and related products. It's been around since 2001 and the quality of the articles and video are the best I've ever come across. I highly recommend it. There's probably no better way of creating photo collages than arranging and overlaying multiple photos on top of one another in Photoshop, but it can be a little tricky if you don't know exactly how to approach the artwork. Here, a quick and easy photo collage tutorial showing how to create a birthday party photo collage in Photoshop using basic tools. Understand the steps for creating a photo collage in Photoshop. Looking for more? Check out the full range of new features from Adobe Photoshop and Adobe Photoshop Elements, or head over to Envato Tuts+ for more design related content – such as this round up of the 50+ Best Photoshop Templates From Envato Elements! You can also learn how to create a sketch Photoshop effect, change eye color in Photoshop, remove a person from a photo, and more. You can also fold up the corners of the panel on the right or the top left of the top menu.

For more information on all the best features and tutorials for Photoshop, visit Adobe's support page. Photoshop may be one of the best but other than that it lacks the tools and features to overhaul the images. Despite the fact that the majority of the photographers use it, it lacks in color correcting, color replacement, depth adjustment, and some other features that are not present in any other software.

<https://soundcloud.com/viostalparkning1973/nfs-undercover-original-exe-file> [https://soundcloud.com/precbasscalra1978/full-i-doser-v5-premium-150-doses-232-unofficial-doses-wi](https://soundcloud.com/precbasscalra1978/full-i-doser-v5-premium-150-doses-232-unofficial-doses-win-android) [n-android](https://soundcloud.com/precbasscalra1978/full-i-doser-v5-premium-150-doses-232-unofficial-doses-win-android) <https://soundcloud.com/inrocoba1978/fx2k-radio-decoder-professional-download-free> [https://soundcloud.com/johnnididieyq/st-studio-siberian-mouse-masha-and-veronika-babko-hard-slide](https://soundcloud.com/johnnididieyq/st-studio-siberian-mouse-masha-and-veronika-babko-hard-slideshow-torrent-download) [show-torrent-download](https://soundcloud.com/johnnididieyq/st-studio-siberian-mouse-masha-and-veronika-babko-hard-slideshow-torrent-download) <https://soundcloud.com/aafagwindeno/paypal-database-hacker-v1-5-master-activation-code> <https://soundcloud.com/dildarkajdk/luxonix-purity-v125-d33p57a7u5-setup-free> <https://soundcloud.com/xahyriethag/el-evangelismo-personal-myer-pearlman-pdf> <https://soundcloud.com/dmitriyy3ash/su-podium-browser-v2-keygen> [https://soundcloud.com/nileagoomratt1973/deep-freeze-standard-edition-7710204499-final-full-versio](https://soundcloud.com/nileagoomratt1973/deep-freeze-standard-edition-7710204499-final-full-version) [n](https://soundcloud.com/nileagoomratt1973/deep-freeze-standard-edition-7710204499-final-full-version) <https://soundcloud.com/merkhigaylaj/reactions-and-reagents-op-agarwal-pdf-download>

<https://soundcloud.com/oydenmagicop/karaoke-cd-g-creator-pro-keygen-torrent>

It's the most used image editing software for photographers and designers! The versatile Photoshop hugely offers you every option for photo editing and requires no more than a few clicks for most functions. You can start with the most basic features of Photoshop and advance to more advanced options after mastering the same. One of the most common and beneficial use cases for Photoshop is to edit your photos so that you can print them outside the computer! If you select PSD, it converts your image into a document ready for printing. Photoshop is the most used image editing software today, whether it is for creating web graphics or photo retouching. With an in-depth tool set, Photoshop is a terrific place for designers and photographers. Photo editing and retouching are done with just a few clicks in Photoshop, making it an easy and fluid software. It is a powerful work space for setting creativity ideas: You can create and adjust images, create fabulous logos, and print them in high quality. A fully featured but simple to use tool, Photoshop is the most popular choice for photographers and illustrators. You can start with the most basic features of Photoshop and advance to more advanced options after mastering the same. Photoshop allows you to edit photos on a large

scalable canvas and offers variety of functions such as image editing, image retouching, mockups, web designing, and many more. At \$399, Adobe Photoshop Elements 16 has been built for individuals and families who just want to edit and enhance the photos stored on their camera or smartphone. And why wouldn't they? As long as you transfer your images to a computer, you can insert them into a crop or edit them with a special new tool called Quick Selection. The program is highly intuitive and includes such handy photo-editing features as automatically removing red-eye from faces, filtering shadows and highlights, cropping an image, and correcting or sharpening photos.

With rising variety of different Adobe Photoshop Features from the past to today, there are many ways you can change the look of your photographs. There are many Adobe Photoshop features that are probably the most used at present while others are icons of the past. Here, we bring to you some of the most important Photoshop Features and how you can use them to make a quick and awesome change to your photos. Many users wait for a digital camera as it is a convenient and instant way to make some changes without going through Photoshop but you can edit your photos in many different ways with the help of Photoshop. Word of advice: focus on creating a great image, and the rest will fall into place, if you don't start working on the editing phase right away. I mean, if you're a skilled artist, or a qualified photographer, you know your stuff and the editing phase hasn't been part of your usual workflow. In a way, you'll be doing most of the work for you with Photoshop. You can put all your focus and time into creating the image and only then refine it. If you don't think you're a skilled photographer or artist, you can always learn it and start from scratch. Photoshop's file management is fantastic and lets you find and move files around easily and quickly. The most recent version of Photoshop has a new method which allows you to save, open, shut down and reconnect to a Mac or PC, and it opens quickly and efficiently. The most up-to-date versions of Photoshop have a streamlined user interface, with the most used tools located in the new toolbars above your workspace. The new interface has the commonly used tools in a single menu spot, and it's intuitive, helpful, and easy to use. And for those who have worked with the original Adobe Photoshop version (including those who've worked with older generations of versions), the new interface is fairly familiar. But we'll get into what's new in the upcoming version in a bit.